## 9/10/2008 **Exceptions Log TR**

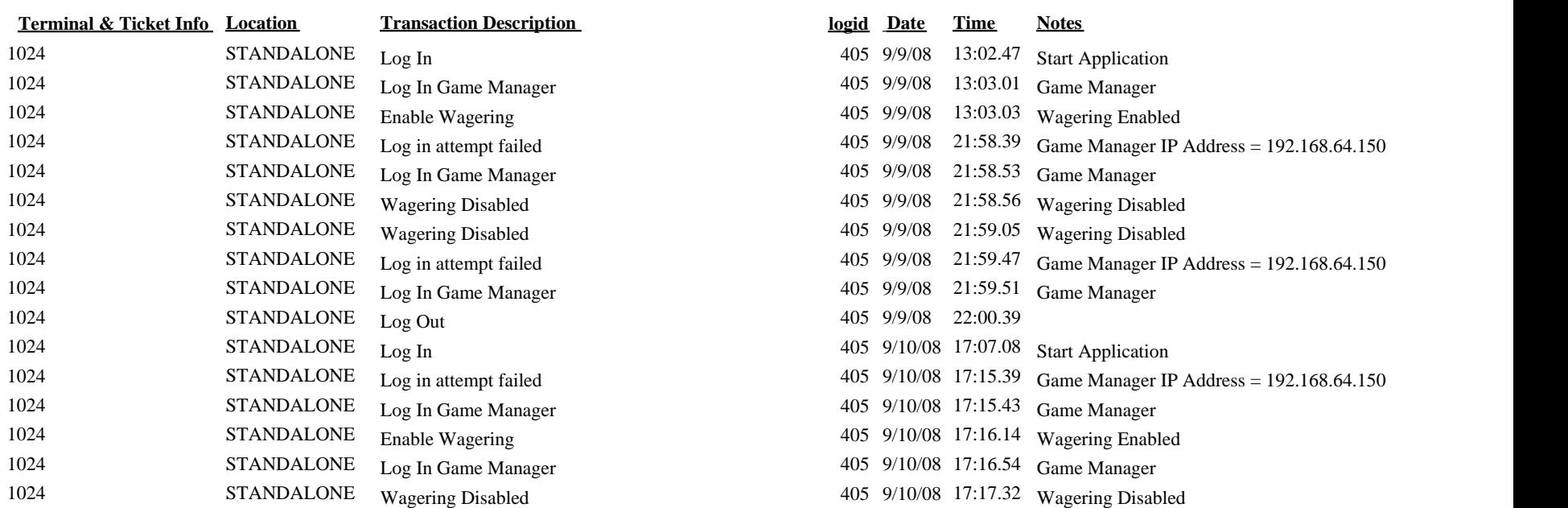